# Social Graph Visualizer

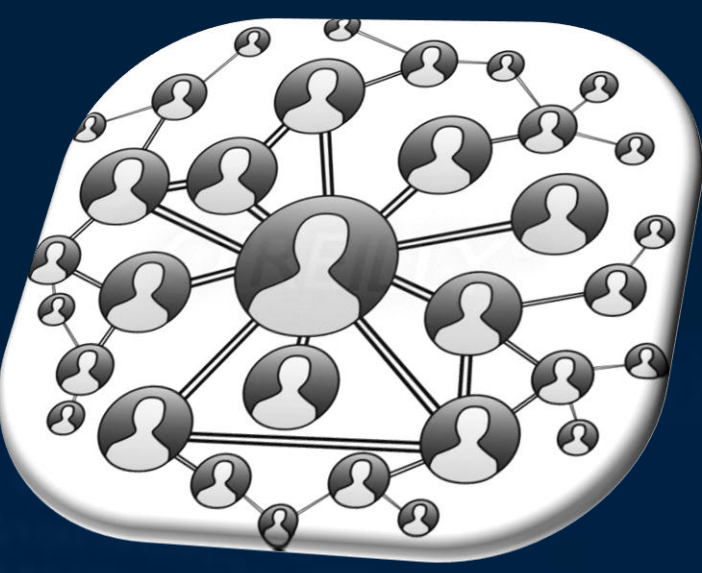

Courtesy of Salmon.com

Faculty Advisor: Xifeng Yan Lab Mentor: Yinghui Wu UCSB Computer Science Department

Juan Zepeda Computer Science Santa Barbara City College

Funding: Army Research Lab, NS-CTA

### Big Data

Problem: Social Graphs are *big*. How do we analyze a social graph to find patterns without overwhelming the user with such a *complex* network.

Goal: Give the user the ability to use a social graph visualizer to *view, manipulate, query and match* the part of a social graph that is only important with a *intuitive user interface.*

# Project Social Viz

Software that analyzes a social graph to create relations between people and activities by answering queries.

What is a social graph?

Nodes - People

Edges - Relationships

3

### Real Life Applications:

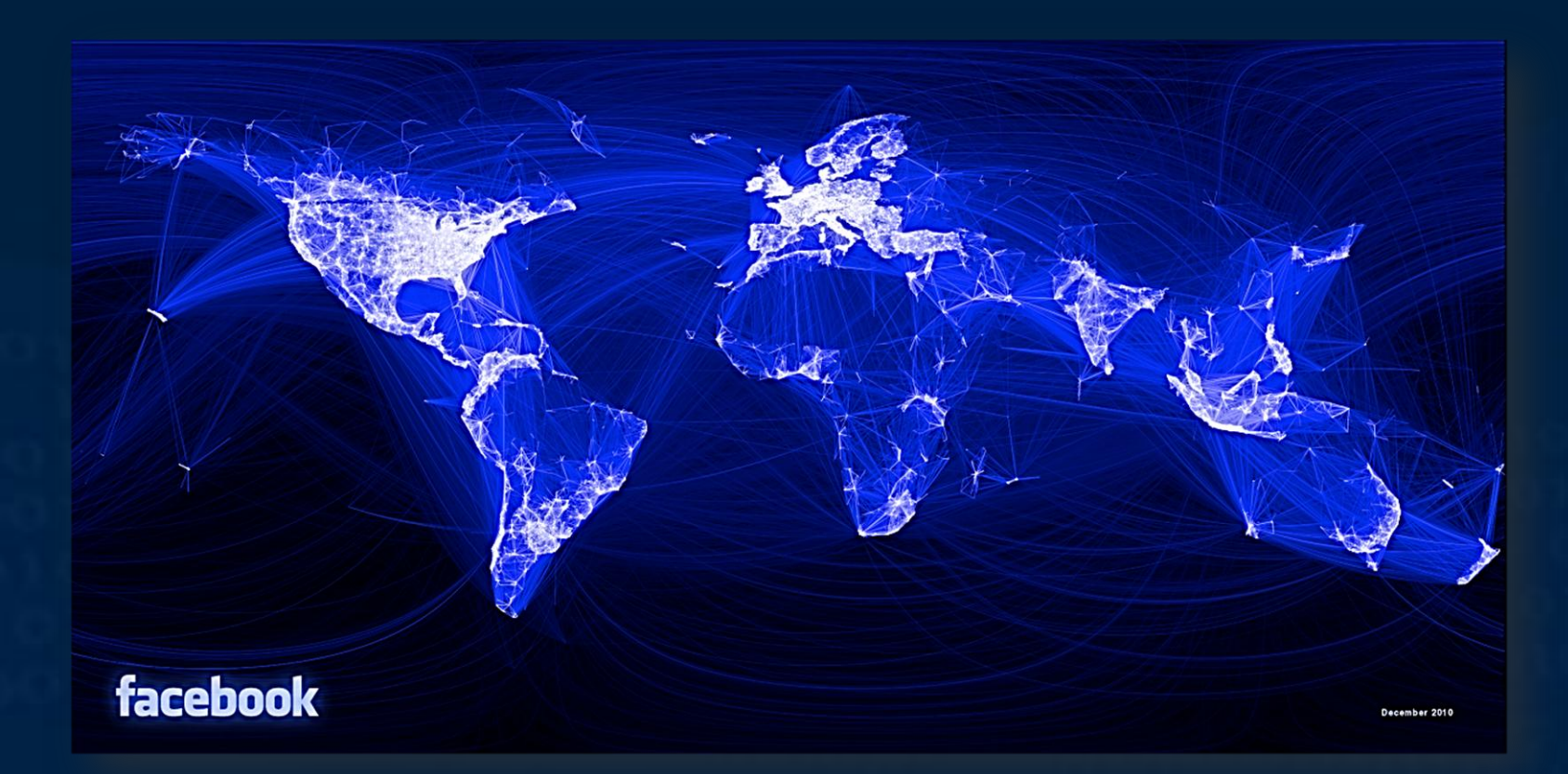

An example of how Facebook users are interconnected Courtesy of Facebook

Improve Target Advertising

 Analyze **Terrorist** Network

Hijacker's Network Neighborhood Courtesy of Valdis Krebs

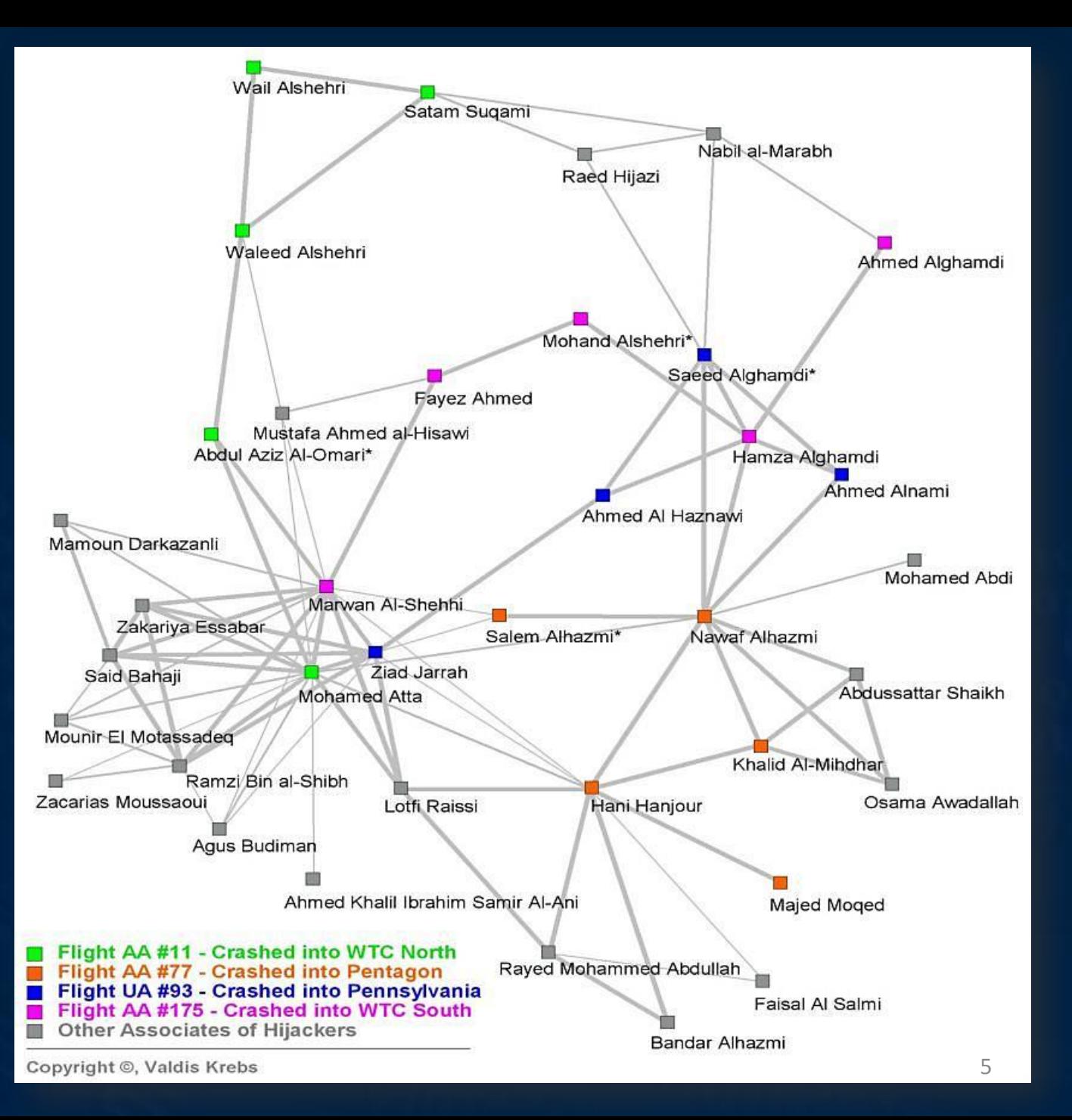

# Software Objectives

Gephi, Cytoscape, Graphviz and Other Visualization Software Project SocialViz

✓

- 1. Interactive Graph GUI
- 2. Layout Algorithms
- 3. Node/Edge **Filtering**
- 4. Server Side Interchangeable Database
- 5. Graph Queries
- 6. Compare Multiple Queries Results
- 7. Social Graph Focused

✓ Able to swap in different data sets to

Visualize the results

of the queries and not

analyze more social and the social state of the social state of the social state of the social state of the so<br>Social state of the social state of the social state of the social state of the social state of the social sta

✓

the whole graph Able to analyze and compare results

✗ other fields. Can be applied to

✗

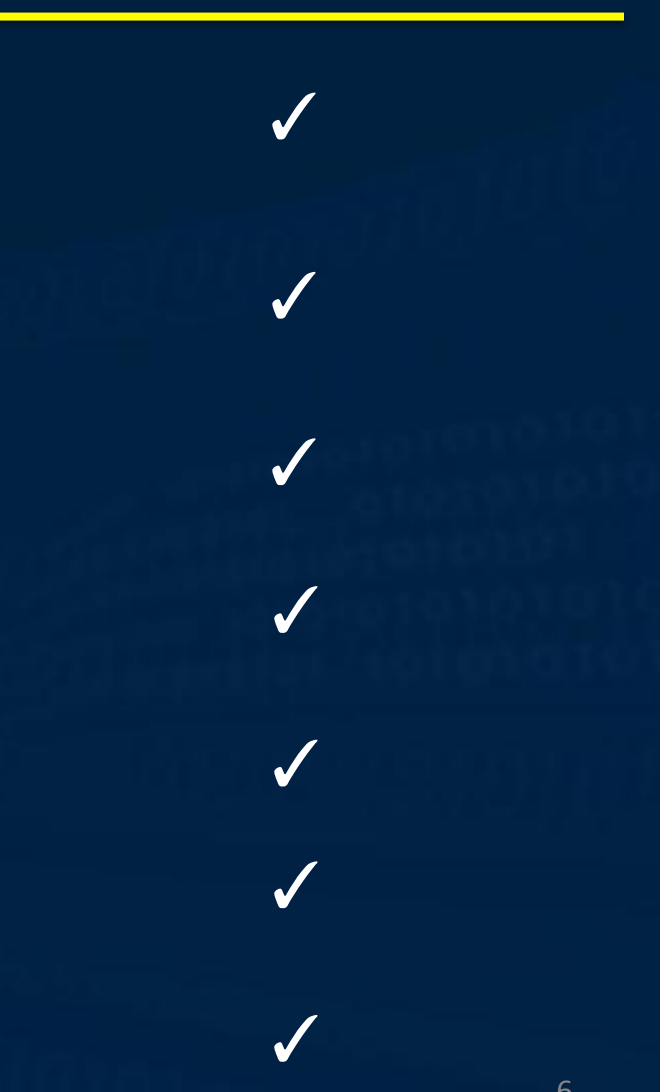

### Server – Client Model

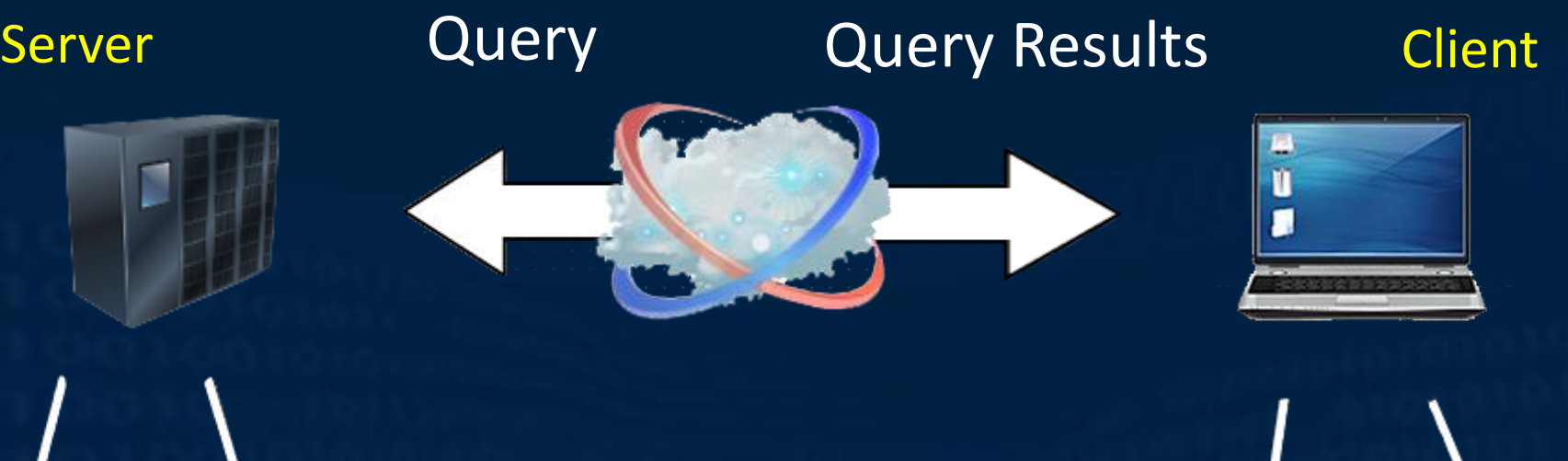

Graph Data Base and Query Algorithms

GUI - Java Universal Network/ Graph Framework

# Application Side

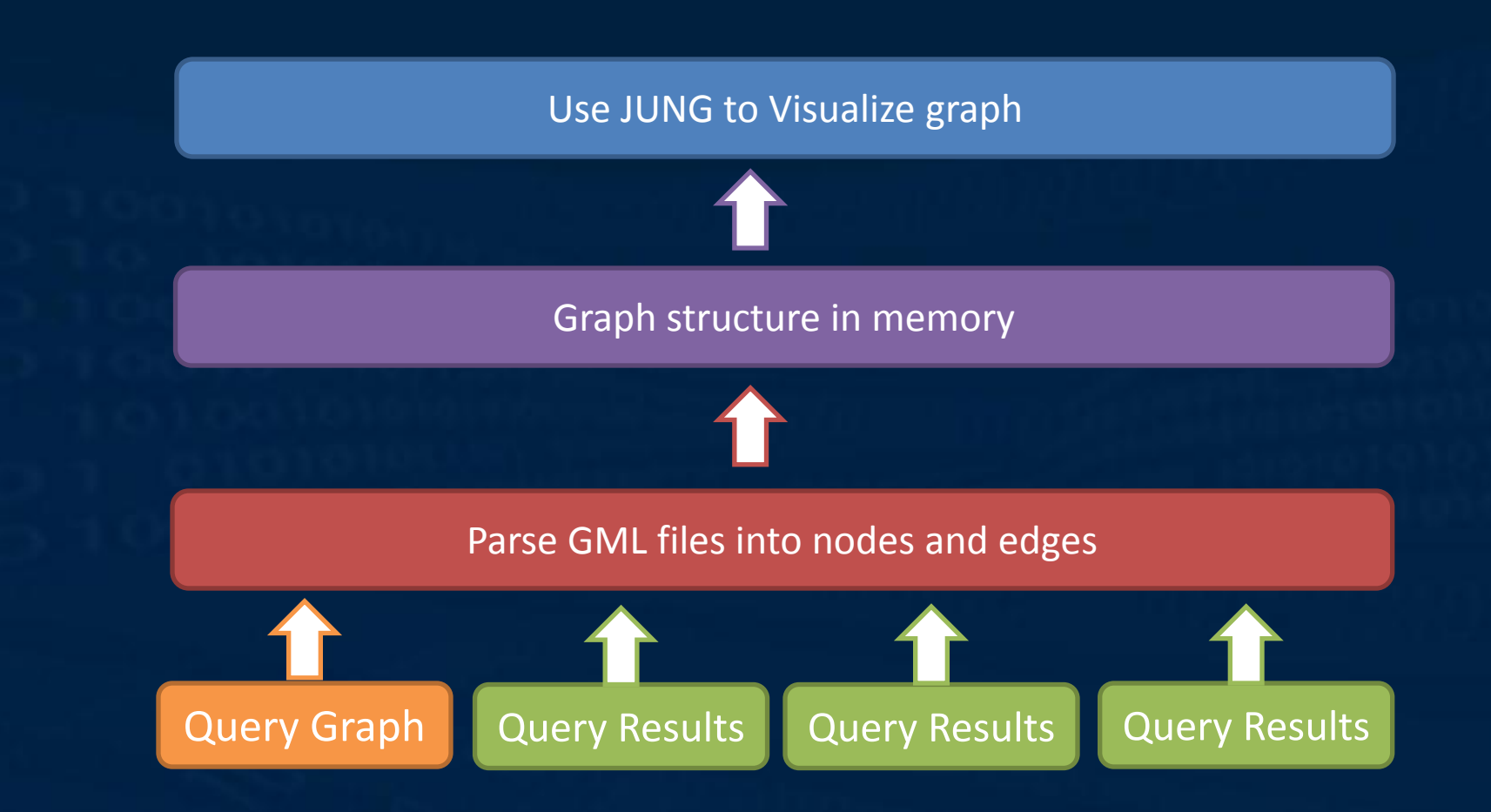

# Subgraph Isomorphism Example

#### Let's Setup a scenario…

- You are a boss at a company
- Make the perfect product
- Accesses to LinkedIn Network
	- Designer
	- Engineer
	- Tester
	- Marketer

## Subgraph Isomorphism Example

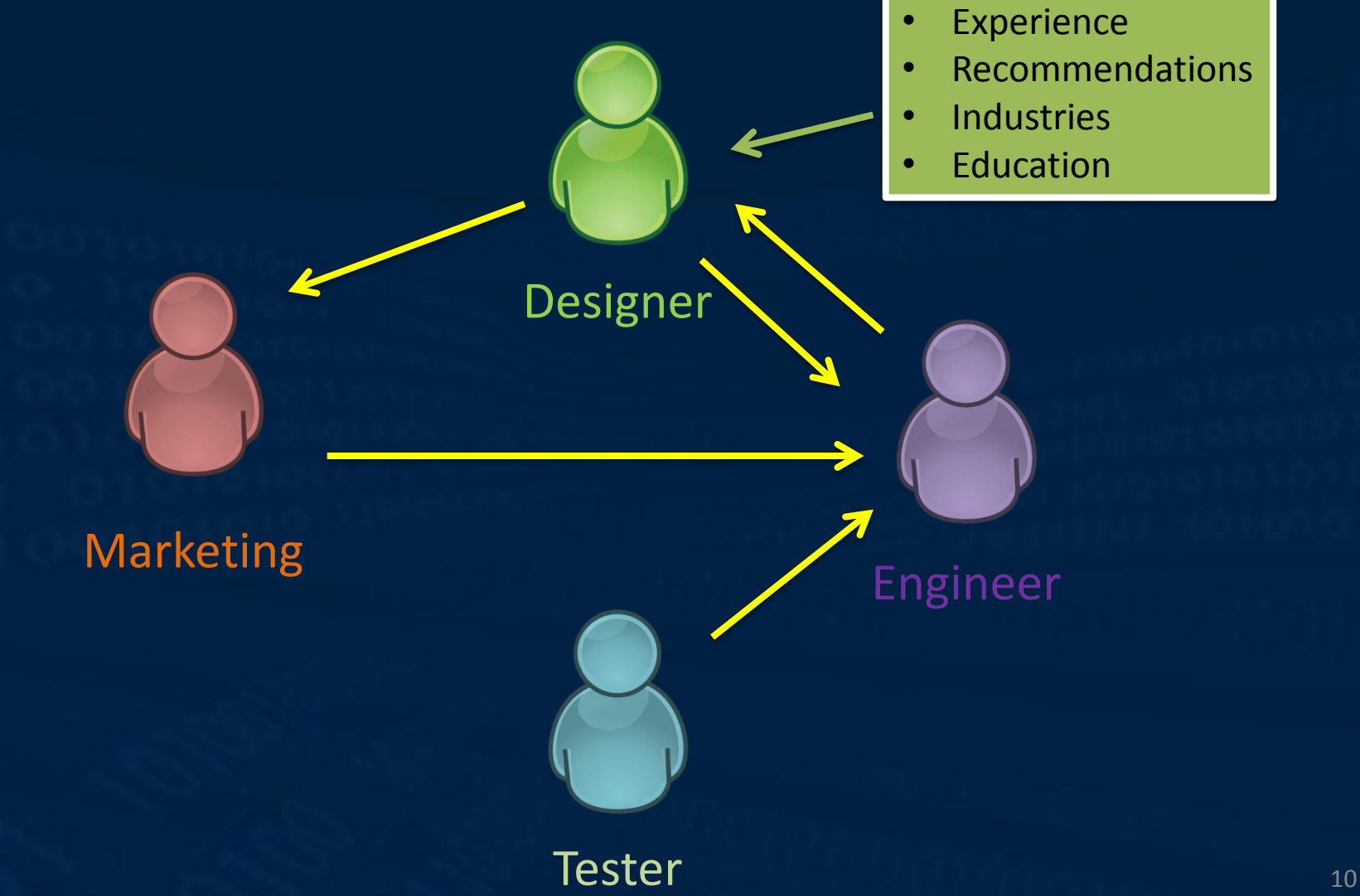

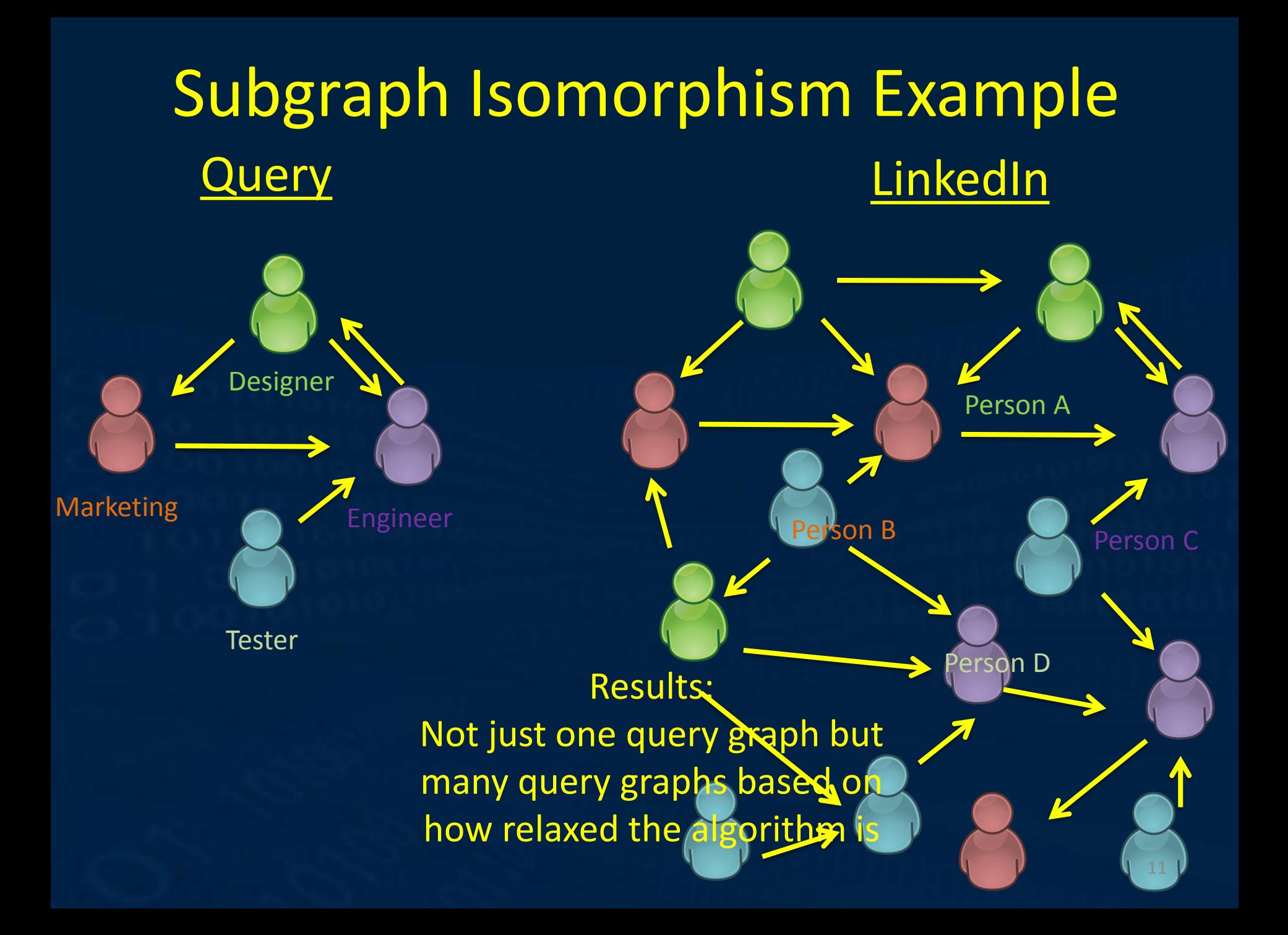

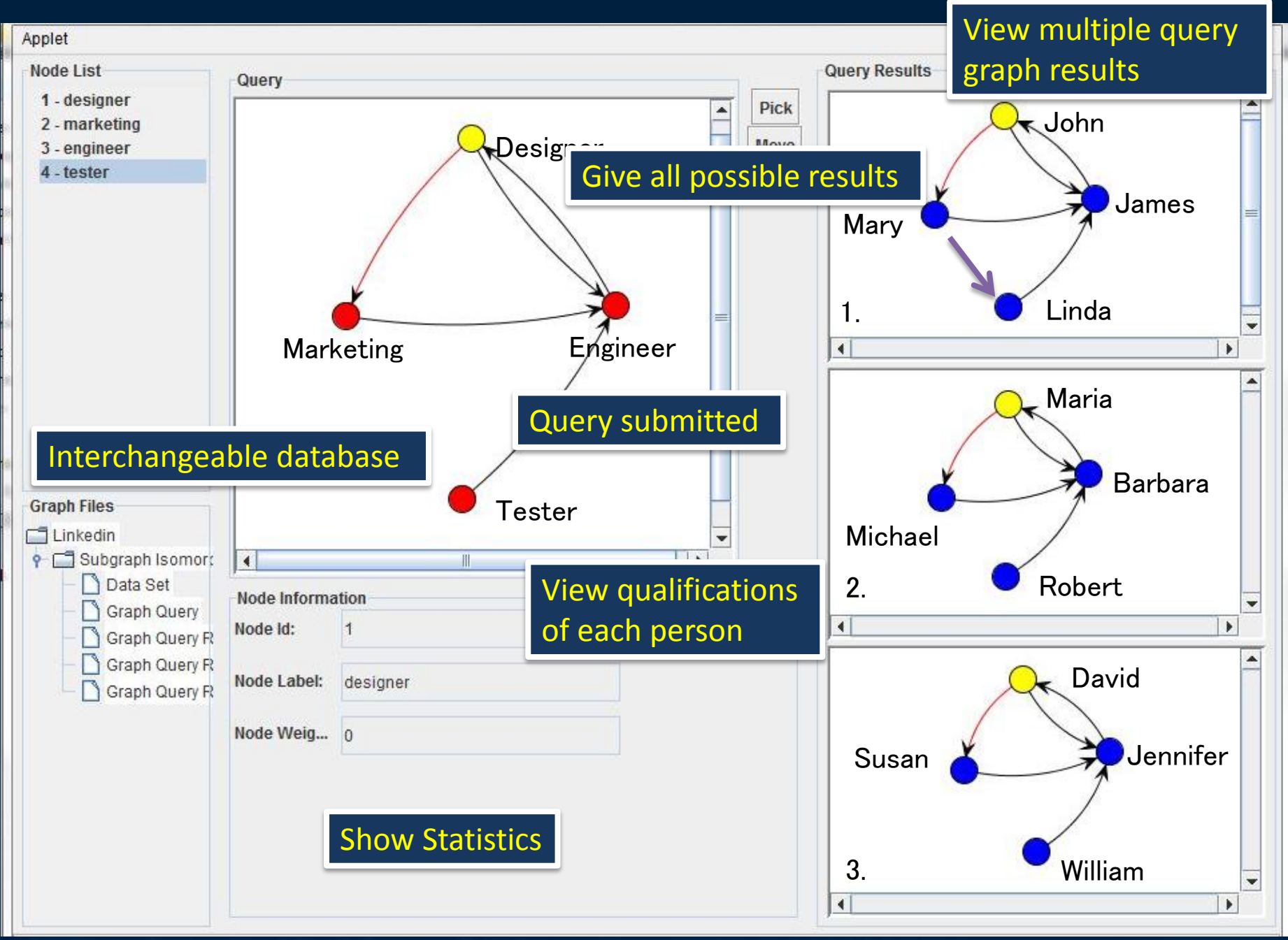

### Future Plans

- Add more query algorithms
- Have the ability to relax the algorithms
- Add a web interface
- Drill-down, roll-up mechanism
- Make it an open-source project
- Possibly apply idea to other networks i.e. Chemical , Biological, etc.
- Integrate more data sets

# YouTube Videos

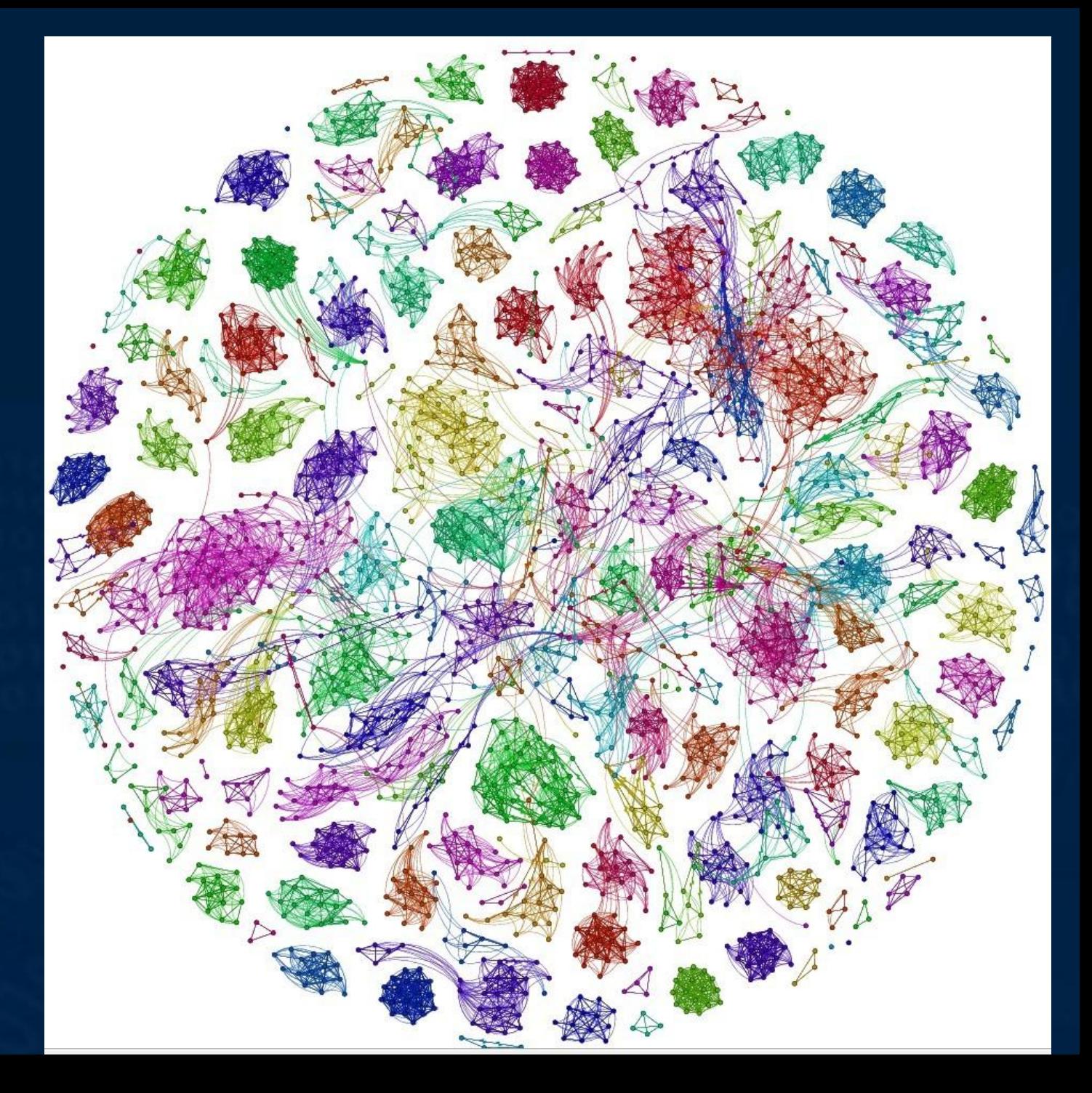

#### Terrorist Networks

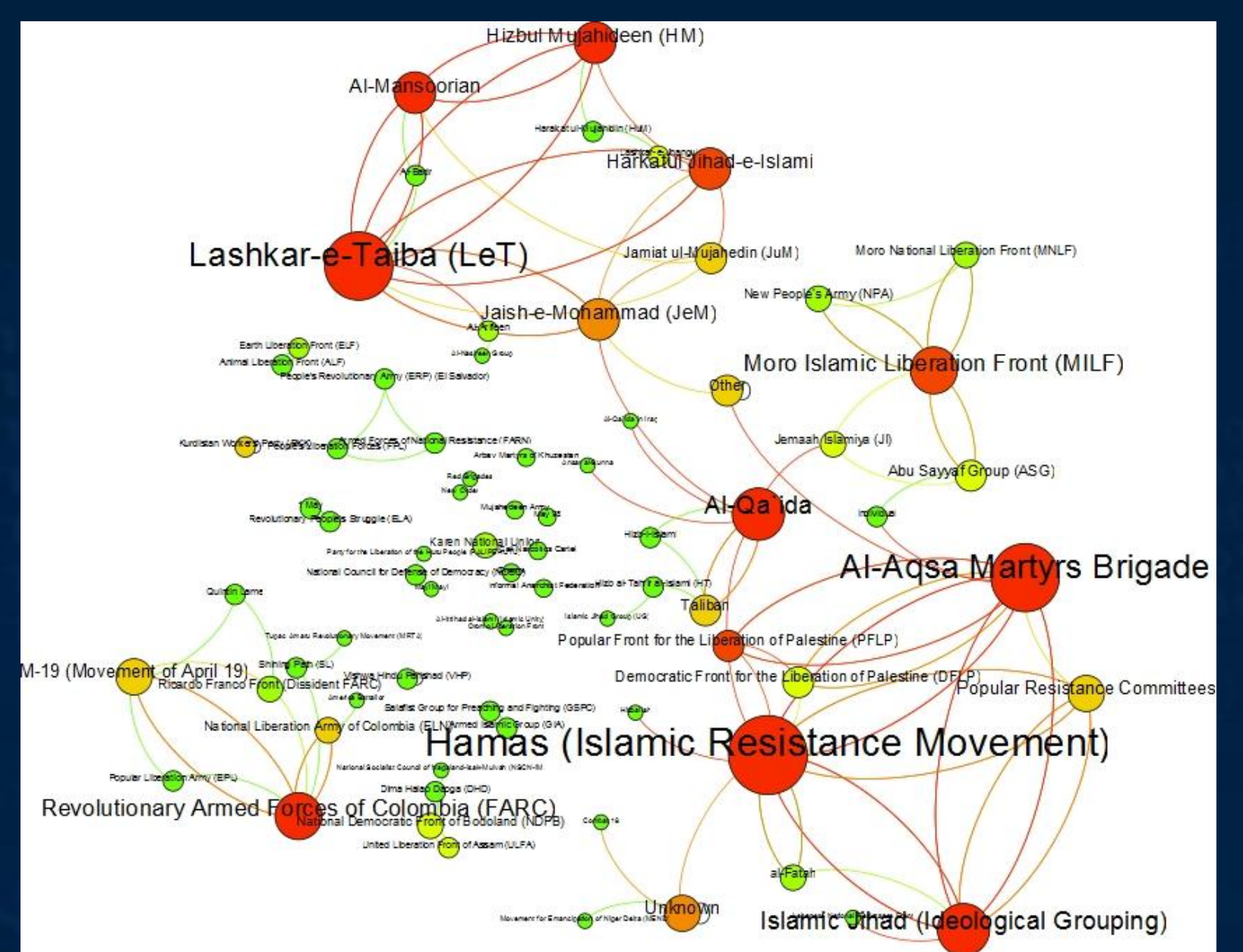

### Project Social Viz

This summer I just created a social graph Visualizer that can analyze social networks at UCSB with the INSET program. I learned a lot from my principle investigator and mentor about research. I also was grateful for the people that pushed and lead me here.  $\odot$ 

> Nick Arnold Jens-Uwe Kuhn Virginia Estella Marilynn Spaventa Xifeng Yan Yinghui Wu & INSET

### Questions?

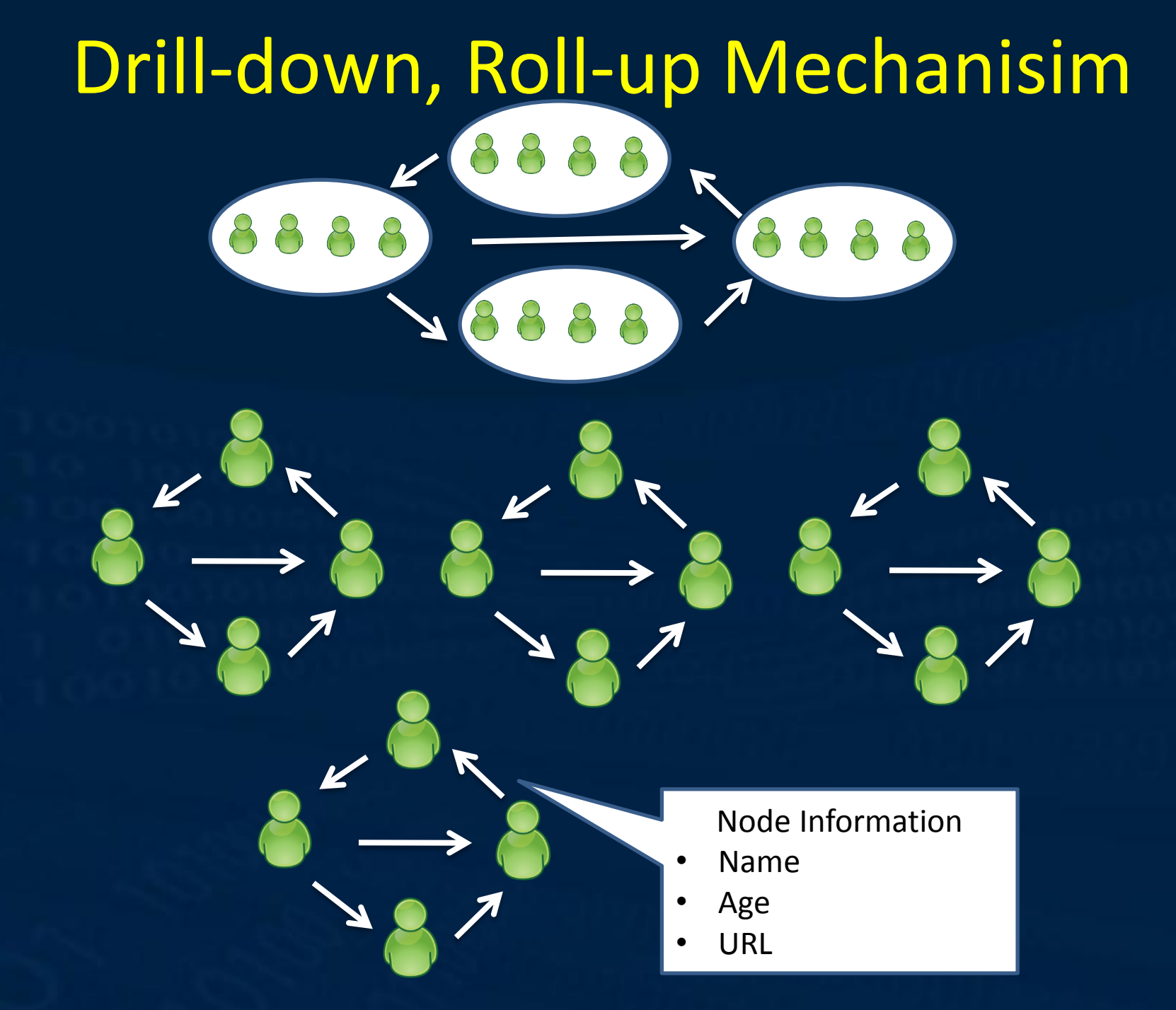

# Why Java?

- Strong Object Oriented Language
- Portable
- A lot Third-Party Graph Software Packages
- APIs for Networking, GUI, Database Access

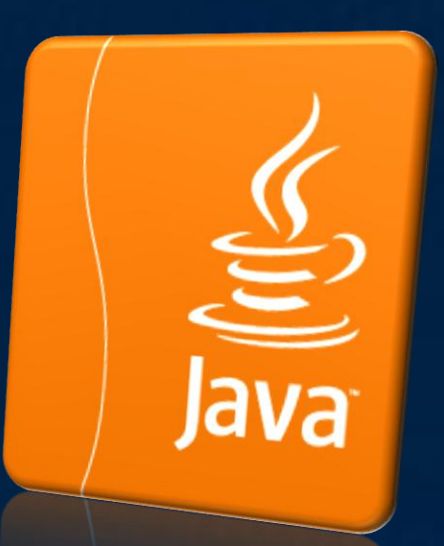

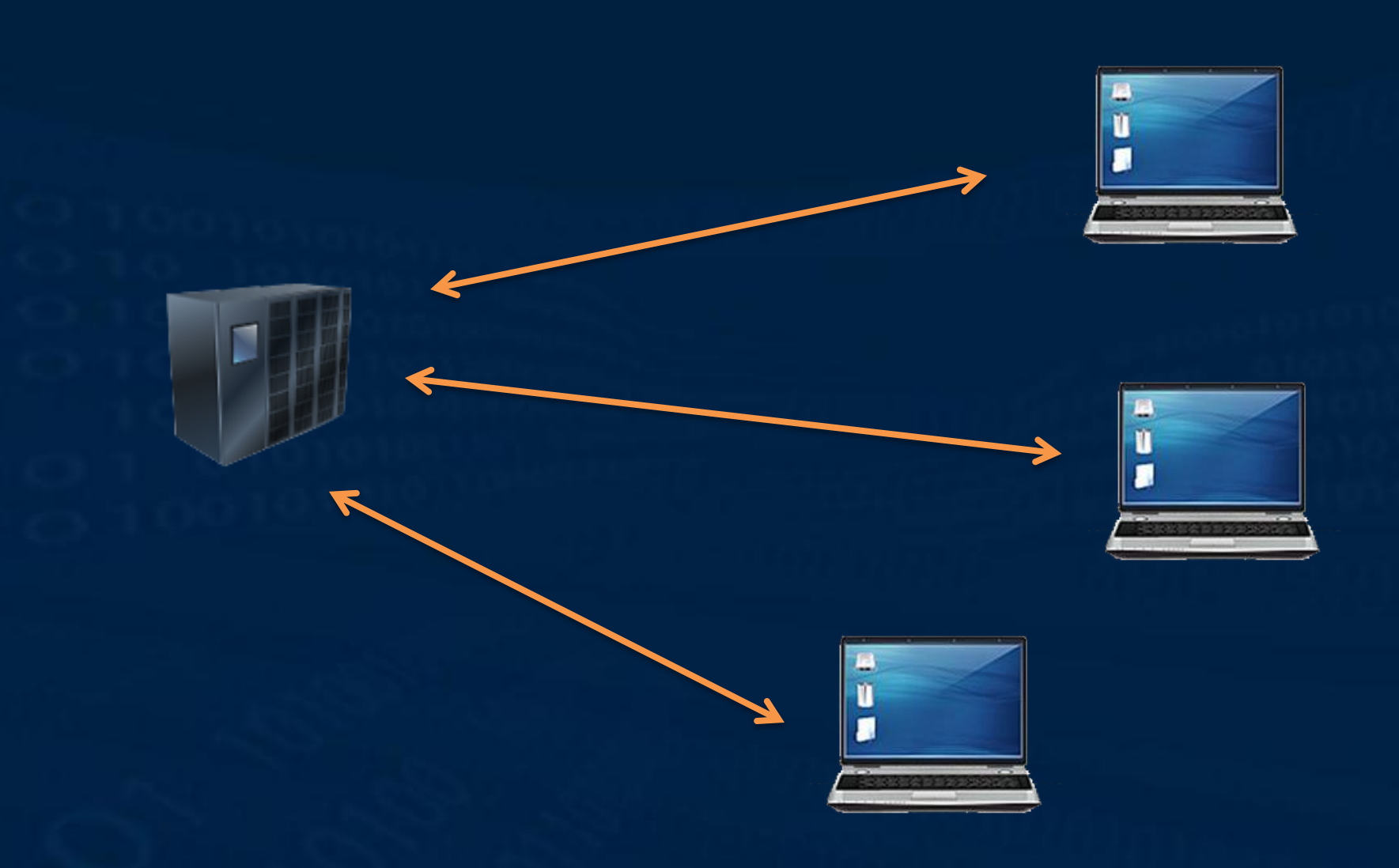

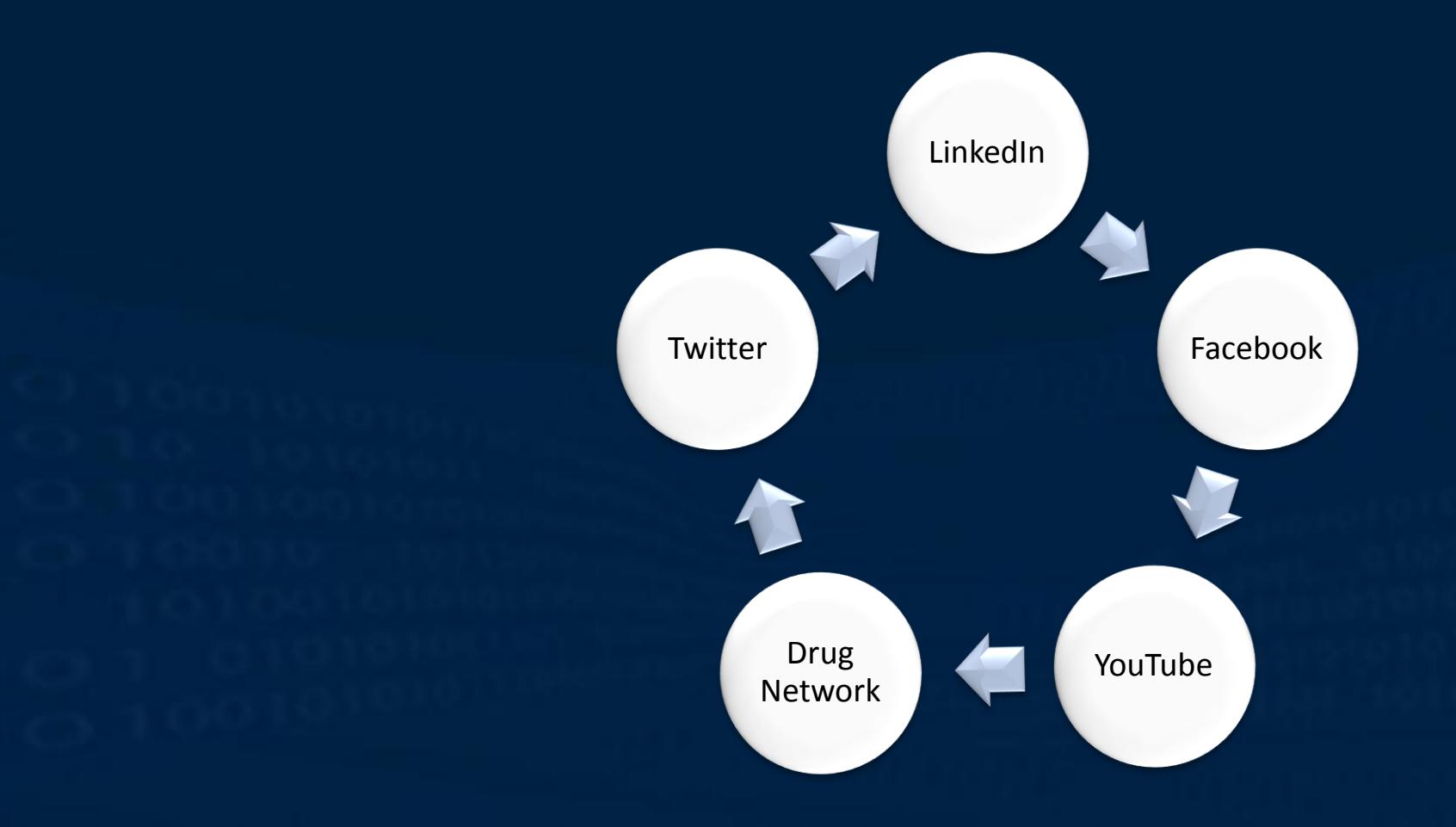